## **Hur man varierar tal i GeoGebra med hjälp av glidare och knappar. Glidare.**

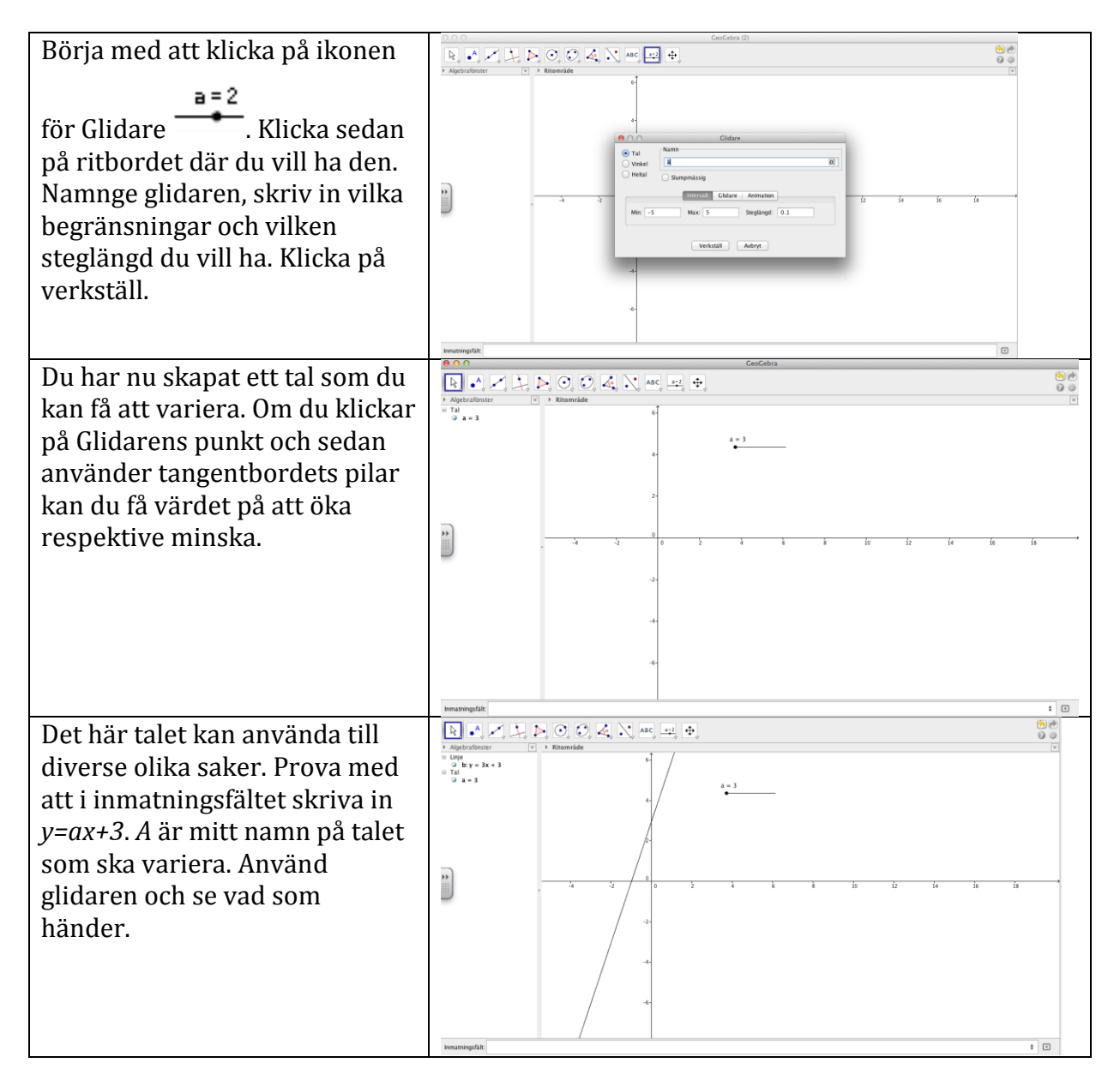

## **Knappar**

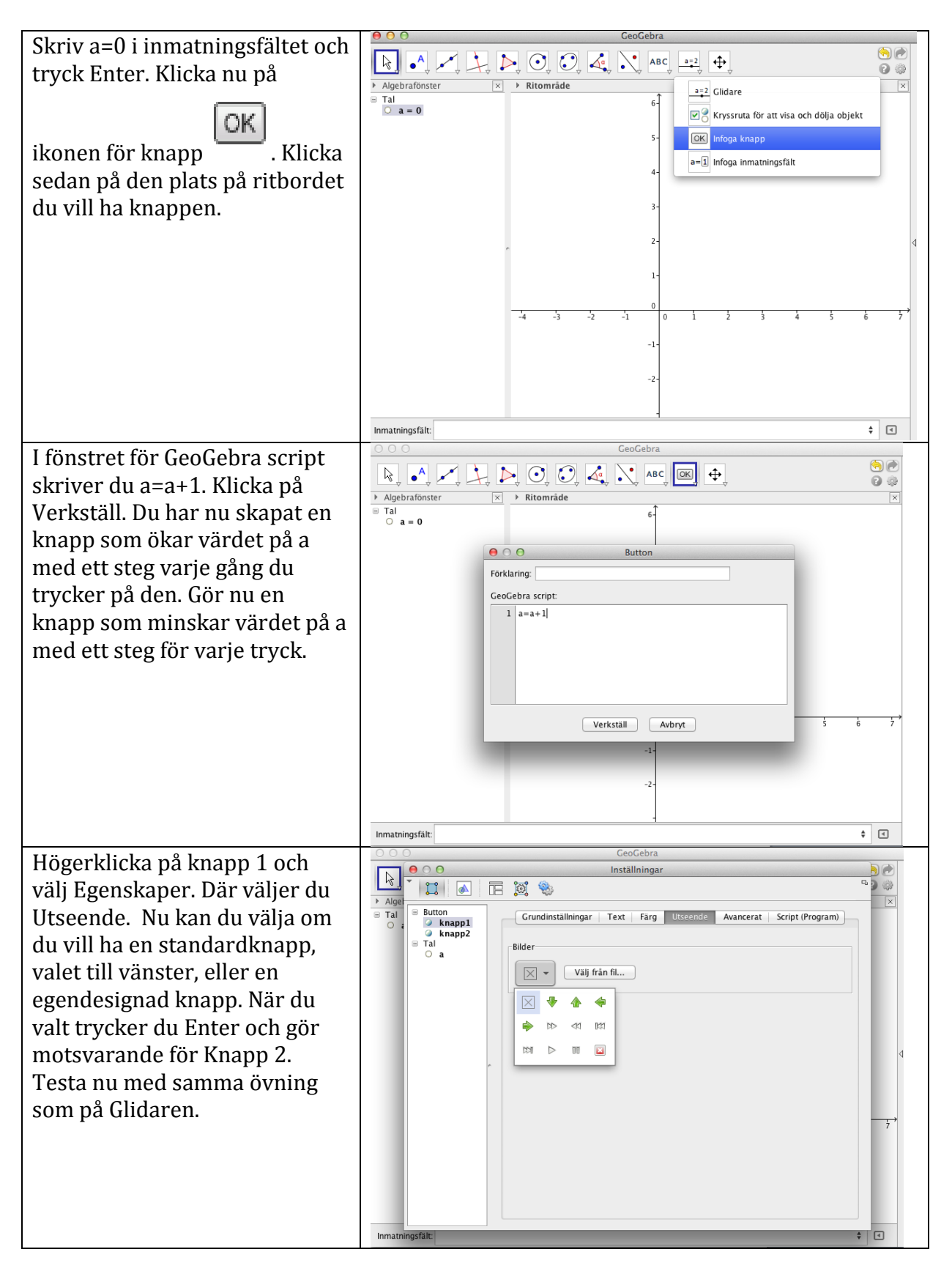